# DIGI-FR

**Fonctionnement du guichet virtuel et des prestations communales**

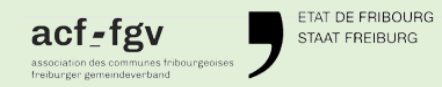

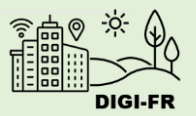

### **Un guichet virtuel commun aux prestations cantonales et communales**

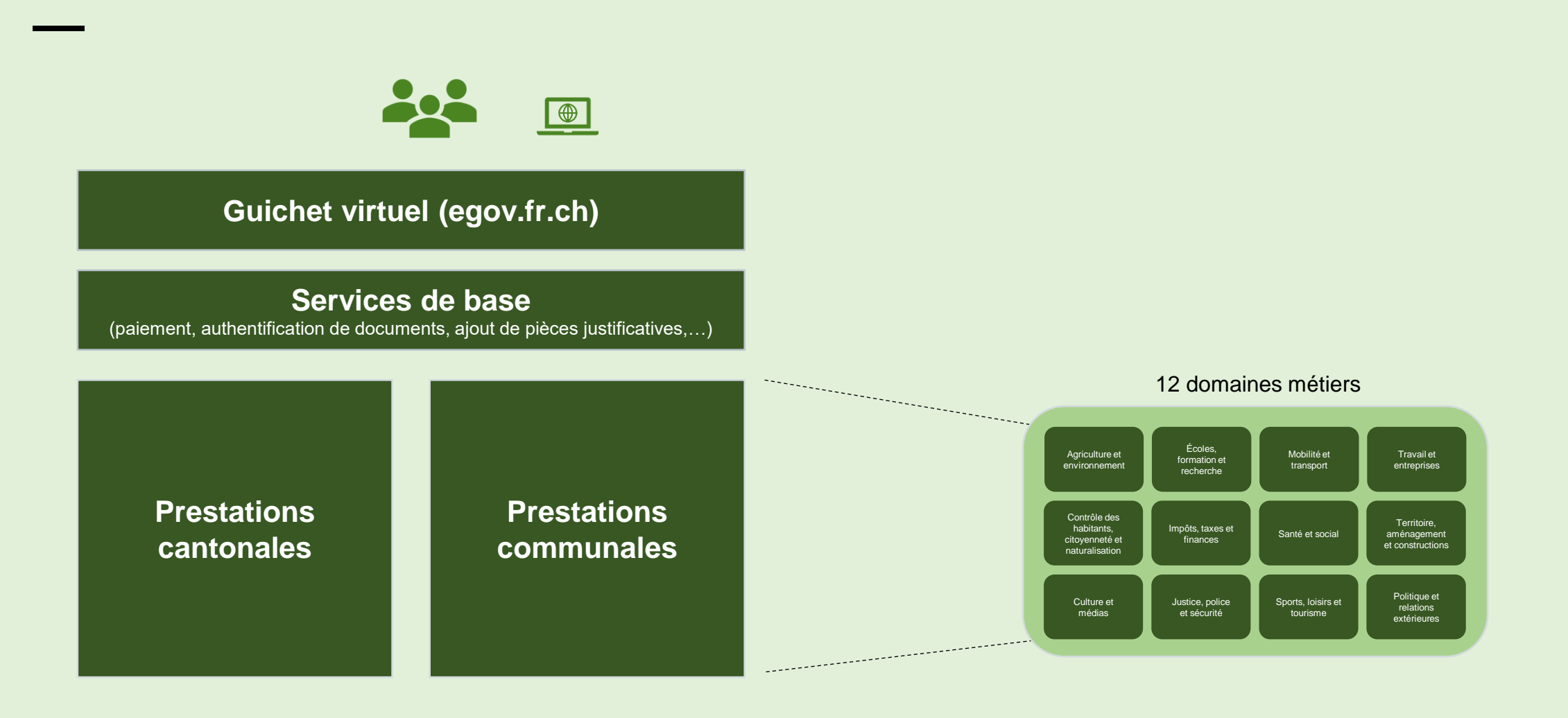

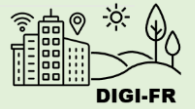

### **Fonctionnement d'une prestation communale**

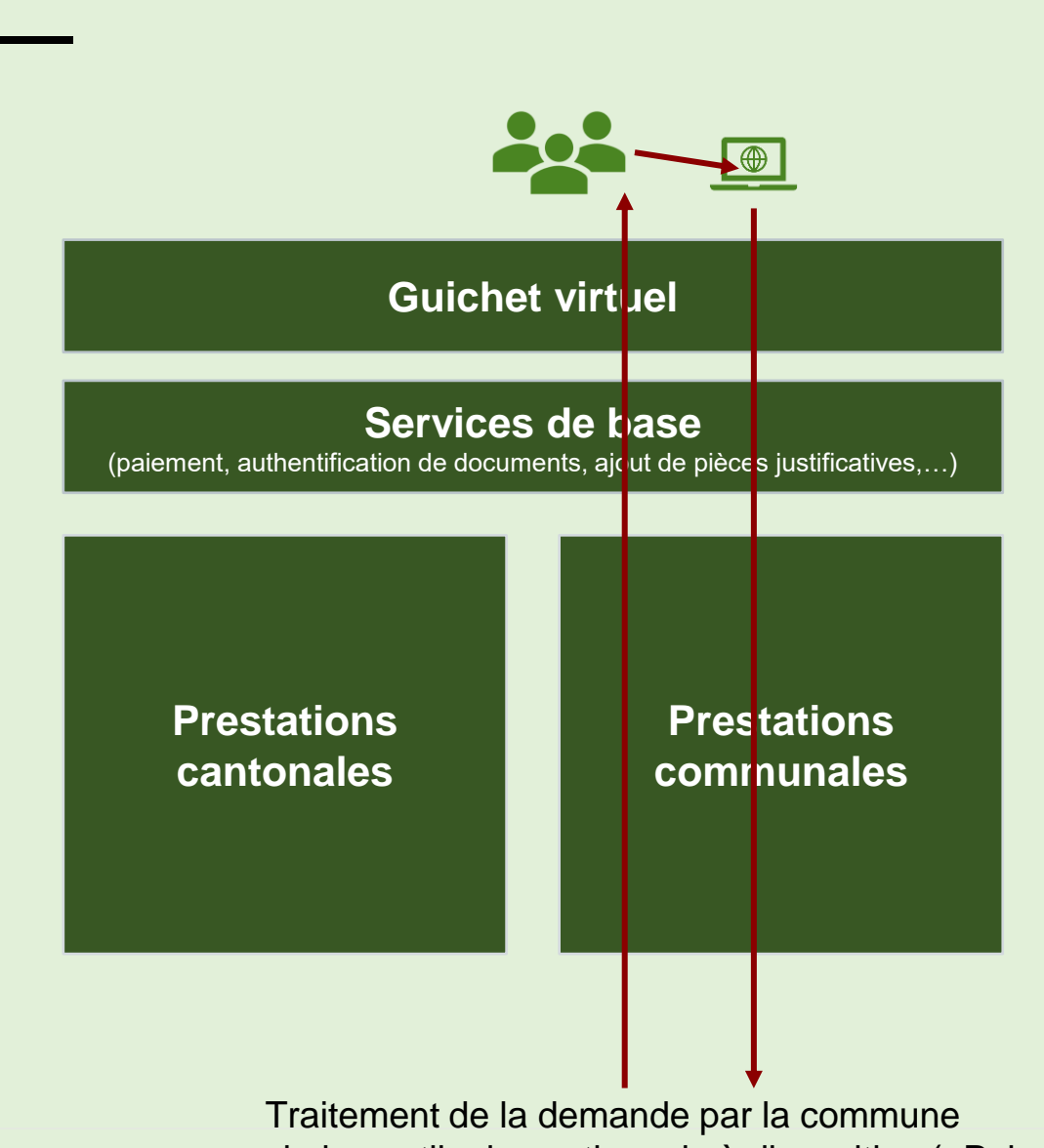

via les outils de gestion mis à disposition (ePub, ePay)

- 1. Le demandeur visite le site internet de sa commune
- 2. Il est redirigé sur le guichet virtuel à l'endroit précis concernant sa demande
- 3. Il se connecte sur le guichet virtuel avec son SwissID, ou se crée un compte personnel si c'est la première fois
- 4. Le demandeur effectue sa demande en fournissant les informations nécessaires et en chargeant les pièces justificatives demandées
- 5. Le cas échéant, le demandeur paye en ligne l'émolument relatif à sa demande
- 6. La commune reçoit la demande sur l'outil de gestion des prestations appelé ePub
- 7. La commune traite la demande et charge le ou les documents correspondants sur le guichet
- 8. Le demandeur reçoit les résultats de sa demande sur son compte personnel du guichet

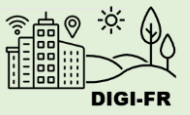

# **Traitement d'une demande par la commune**

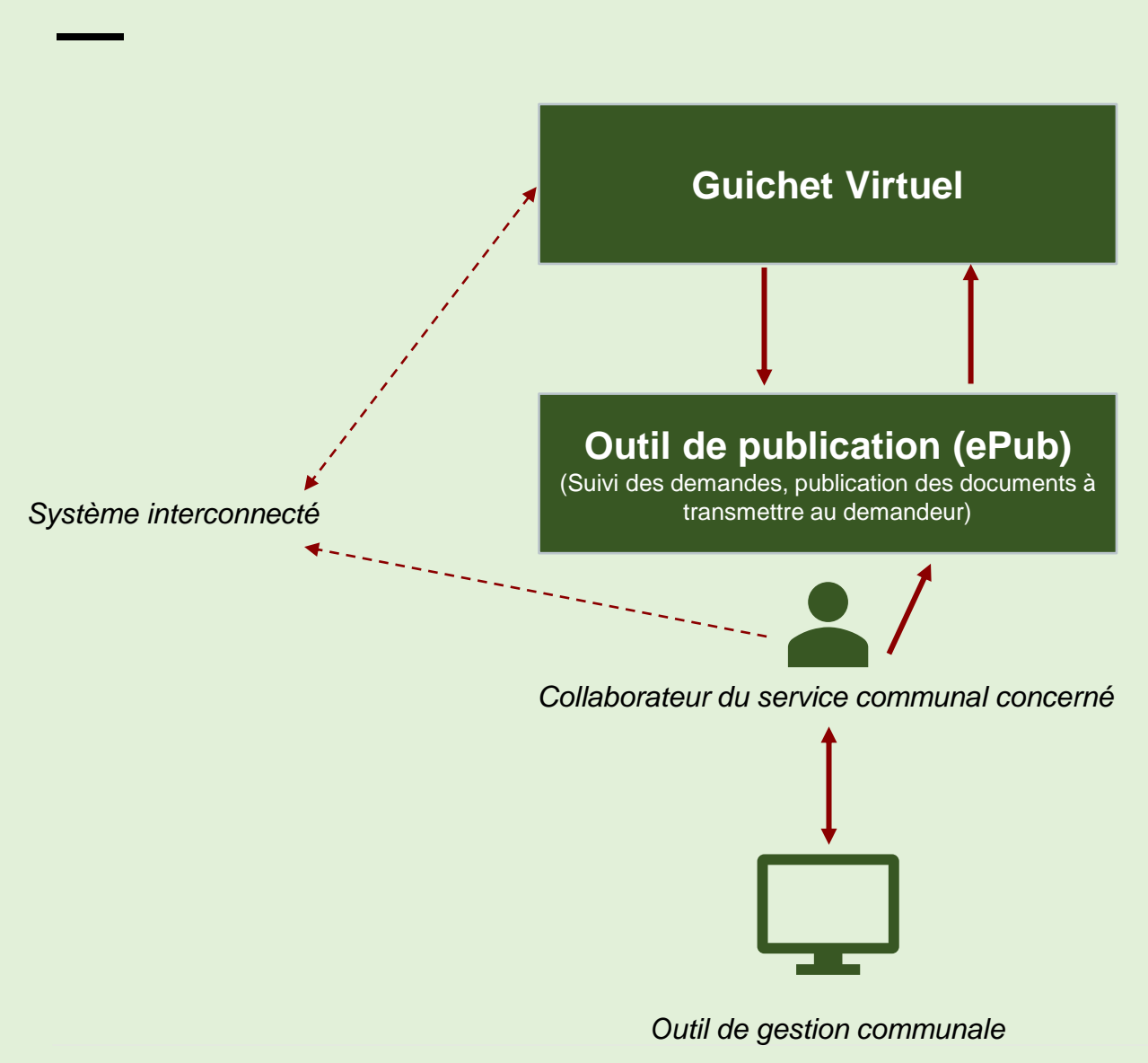

- 1. Un collaborateur du service concerné par la demande la prend en charge sur l'outil de gestion appelé ePub (connection par e, mail professionnel)
- 2. Le collaborateur contrôle la demande et les informations fournies. Il peut, le cas, échéant demander des compléments d'information ou refuser la demande. Dans ce cas, le demandeur reçoit l'information sur son compte personnel du guichet virtuel
- 3. Si la demande est complète et peut être prise en compte, le collaborateur réalise les actions nécessaires sur son outil de gestion communal (comme par exemple la production d'une attestation)
- 4. Le collaborateur traite et clôture la demande sur e Pub en publiant les informations et documents nécessaires qu'il a produits à l'aide de son outil de gestion
- 5. Le demandeur reçoit les résultats de sa demande sur le guichet virtuel
- Il existe certaines prestations qui sont traitées à travers une interconnexion entre le guichet virtuel et un autre système. Dans ce cas, le traitement des demandes se fait directement sur cet autre système (par exemple : utilisation de la plateforme intercantonale «eDemenagement»)

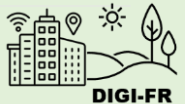

## **Suivi des paiements par la commune**

**—**

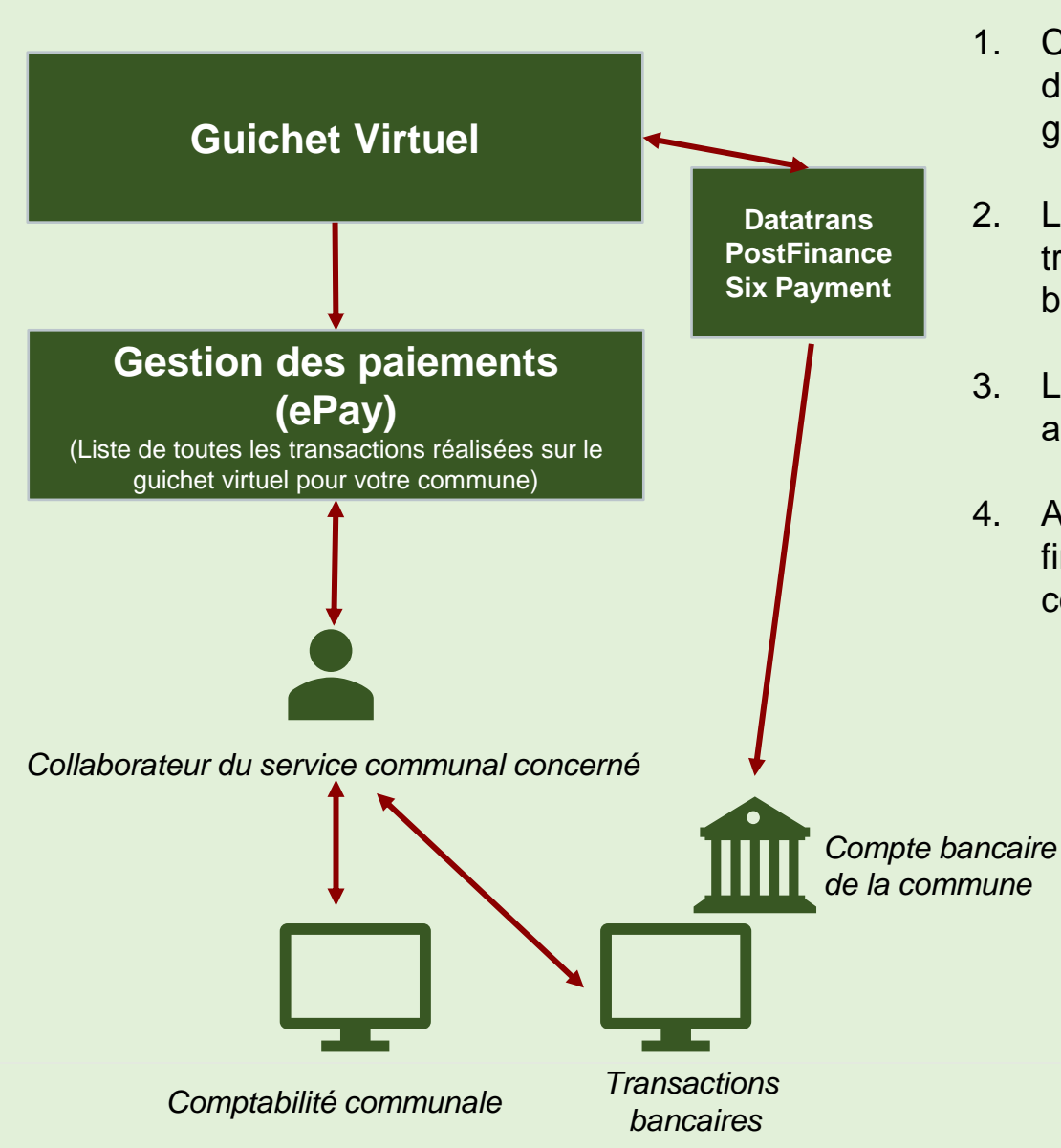

- 1. Chaque paiement réalisé sur le guichet virtuel pour une demande qui concerne votre commune est pris en charge par un gestionnaire de transaction en ligne
- 2. Le gestionnaire de transaction en ligne reverse le montant des transactions qui concernent votre commune sur le compte en banque que vous avez indiqué
- 3. Le guichet virtuel tient à jour un registre détaillé des transactions, accessible via l'outil ePay
- 4. A l'aide de cet outil et de son e-banking, l'administration des finances de votre commune est à même de tenir à jour sa comptabilité

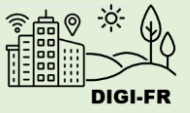

#### Merci de votre attention

digifr@acf-fgv.ch

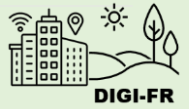